## 61A Lecture 30

Monday, November 18

### **Announcements**

• Homework 9 due Tuesday 11/19 @ 11:59pm • Project 4 due Thursday 11/21 @ 11:59pm • Extra reader office hours in 405 Soda this week !Monday: 5pm-6:30pm !Tuesday: 6pm-7:30pm !Wednesday: 5:30pm-7pm !Thursday: 5:30pm-7pm

 $\frac{1}{2}$ 

Information Hiding

#### Attributes for Internal Use

#### An attribute name that starts with one underscore is not meant to be referenced externally.

```
class FibIter:
 """An iterator over Fibonacci numbers."""
 def __init__(self):
     self. hext = 0
     self. \ddot{a}ddend = 1
def next (self):
      result = self._next
     self. addend, self. next = self. next, self. addend + self. next
      return result
                                                           >>> fibs = FibIter()
                                                           \Rightarrow \Rightarrow \left[ \text{next}(\text{fibs}) \text{ for } \text{in range}(10) \right][0, 1, 1, 2, 3, 5, 8, 13, 21, 34]
                "Please don't reference these directly. They may change."
```
This naming convention is not enforced, but is typically respected.

A programmer who designs and maintains a public module may change internal-use names.

Starting a name with *two underscores* enforces restricted access from outside the class.

#### Names in Local Scope

A name bound in a local frame is not accessible to other environments, except those that extend the frame.

```
def fib_generator():
 """A generator function for Fibonacci numbers.
 >>> fibs = fib_generator()
 >>> [next(fibs) for _ in range(10)]
 [0, 1, 1, 2, 3, 5, 8, 13, 21, 34]
\vec{u} \vec{u} \vec{u} yield 0
 previous, current = 0, 1
 while True:
     yield current
     previous, current = current, previous + current
                                         There is no way to access values bound 
                                        to "previous" and "current" externally
```
#### Singleton Objects

A singleton class is a class that only ever has one instance.

NoneType, the class of None, is a singleton class. None is its only instance.

For user-defined singletons, some programmers re-bind the class name to the instance.

**class empty\_iterator**: *"""An iterator over no values."""* **def** \_\_next\_\_(self): **raise** StopIteration empty iterator = empty iterator() The instance  $\begin{array}{|c|c|c|c|c|c|} \hline \end{array}$  The class

 $-6$ 

**Streams** 

Streams are Lazy Recursive Lists

A stream is a recursive list, but the rest of the list is computed on demand.

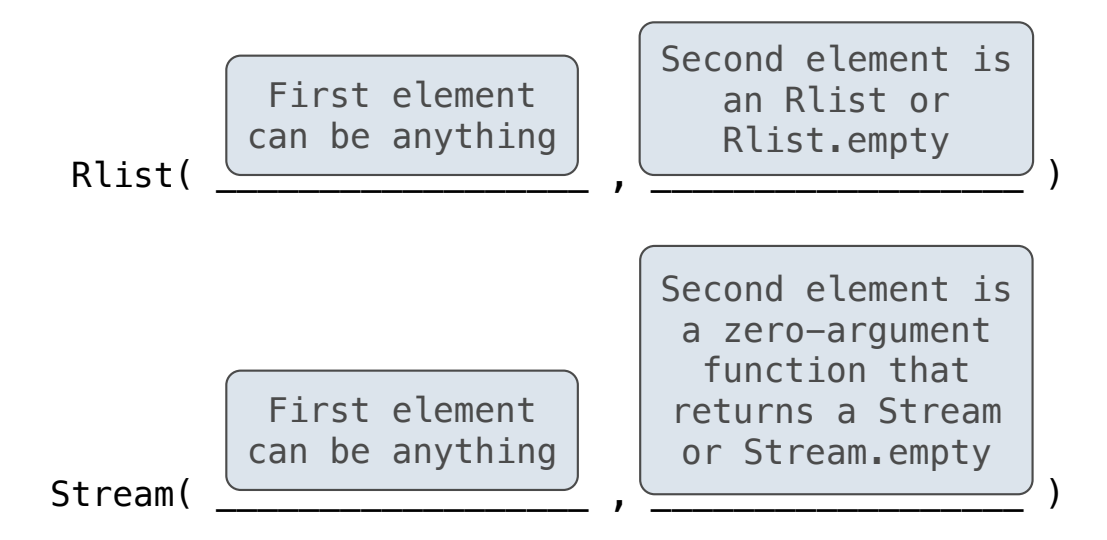

Once created, Streams and Rlists can be used interchangeably using first and rest methods.

(Demo)

#### Integer Stream

An integer stream is a stream of consecutive integers.

An integer stream starting at first is constructed from first and a function compute\_rest that returns the integer stream starting at first+1.

```
def integer stream(first=1):
  """Return a stream of consecutive integers, starting with first.
  >>> s = integer_stream(3)
  >>> s.first
  3
 >>> s.rest.first
  4
 \overline{u} \overline{u} \overline{u} \overline{u} def compute_rest():
      return integer stream(first+1)
 return Stream(first, compute rest)
```
(Demo)

# Stream Processing

(Demo)

Stream Implementation

Stream Implementation

A stream is a recursive list with an *explicit* first element and a rest-of-the-list that is computed lazily.

```
class Stream:
 """A lazily computed recursive list."""
 class empty:
     def __repr__(self):
         return 'Stream.empty'
empty = empty() def __init__(self, first, compute_rest=lambda: Stream.empty):
    assert callable(compute_rest), 'compute_rest must be callable.'
    self.first = firstself. compute rest = compute rest
 @property
 def rest(self):
     """Return the rest of the stream, computing it if necessary."""
     if self._compute_rest is not None:
        self. rest = self. compute rest()
         self._compute_rest = None
     return self._rest
```
Higher-Order Functions on Streams

#### Mapping a Function over a Stream

Mapping a function over a stream applies a function only to the first element right away. The rest is computed lazily.

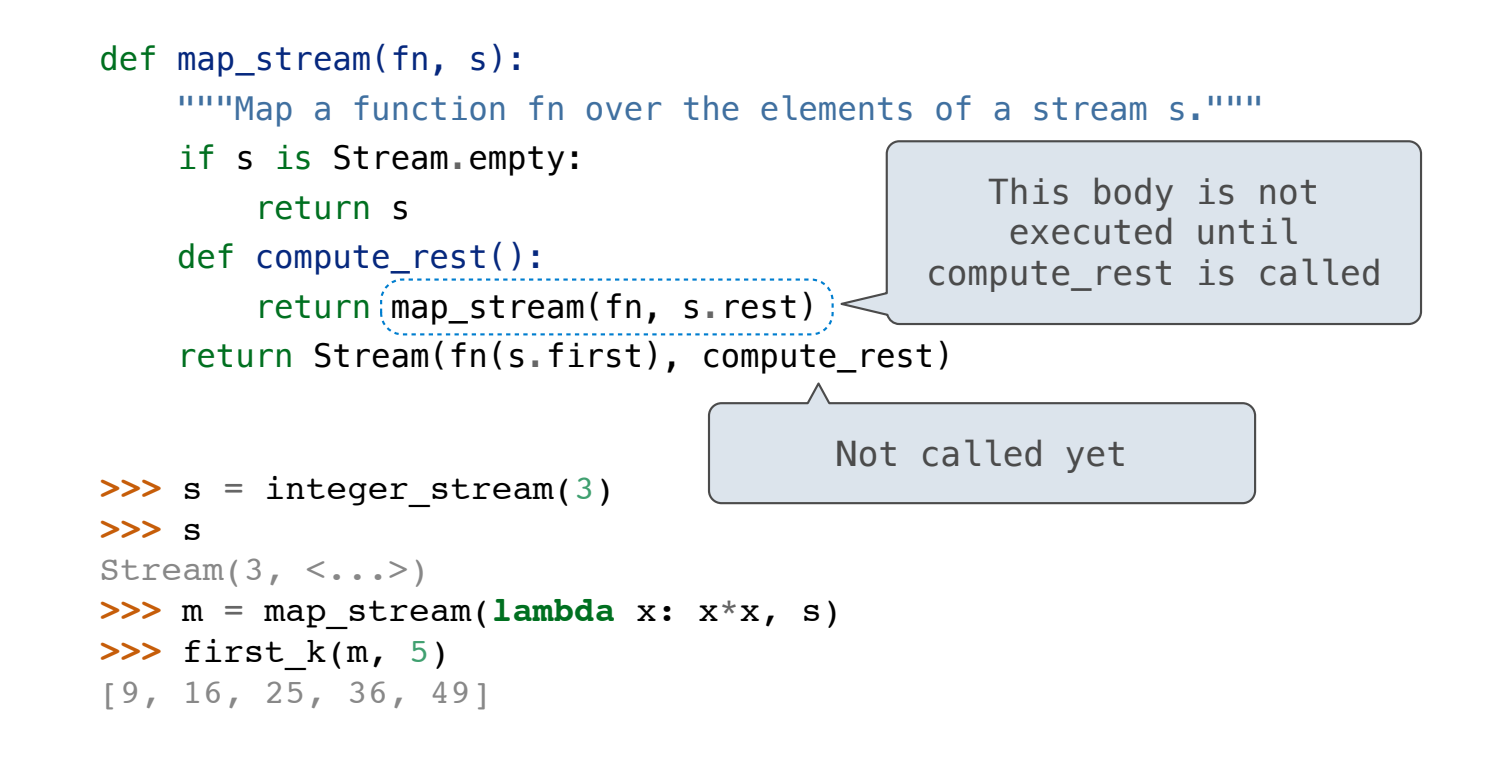

#### Filtering a Stream

When filtering a stream, processing continues until an element is kept in the output.

```
def filter stream(fn, s):
 """Filter stream s with predicate function fn."""
 if s is Stream.empty:
     return s
 def compute_rest():
     return filter_stream(fn, s.rest)
 if fn(s.first):
     return Stream(s.first, compute_rest)
 else:
     return compute_rest()
    Actually compute the rest
```
#### A Stream of Primes

The stream of integers not divisible by any  $k \le n$  is: The stream of integers not divisible by any  $k < n$ , • Filtered to remove any element divisible by n. • This recurrence is called the Sieve of Eratosthenes.

2, 3, 4, 5, 6, 7, 8, 9, 10, 11, 12, 13

(Demo)